## АКТ проверки контентной фильтрации

Муниципальное автономное общеобразовательное учреждение Новолялинского городского округа «Средняя общеобразовательная школа №1»

« 27» июня 2023г.

## 1. Общие сведения:

- Количество компьютерных классов 3
- Количество компьютеров в учреждении-131
- Количество компьютеров в локальной сети 50
- Количество компьютеров, подключенных к сети Интернет 50
- Провайдеры «Ростелеком»,
- Скорость передачи данных 5 Мбит/с.

## 2. Контент-фильтр:

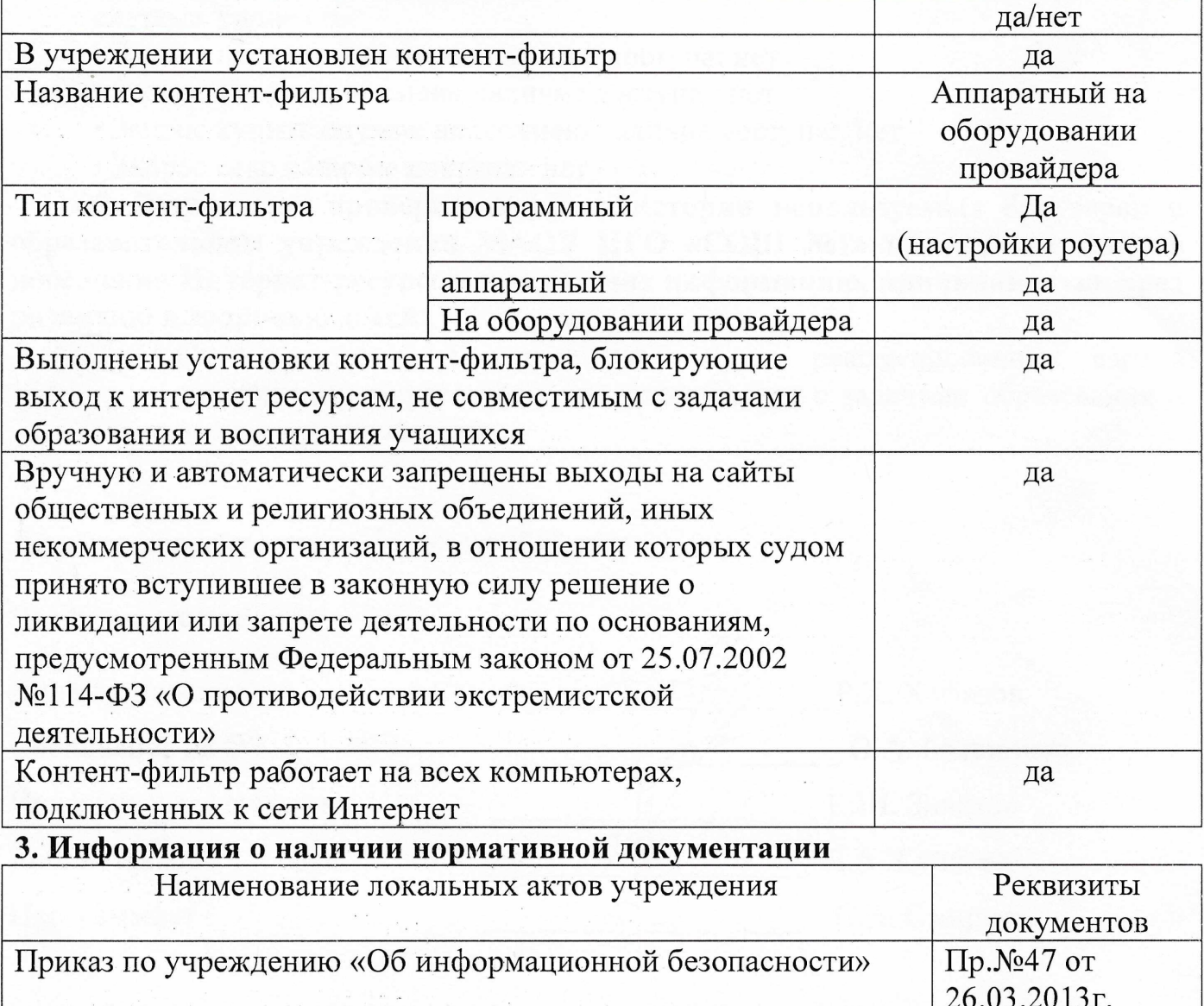

Пр.№47 от Инструкция для сотрудников школы о порядке действий при 01.04.2013г. осуществлении контроля использования обучающимися сети Интернет Приложение №2

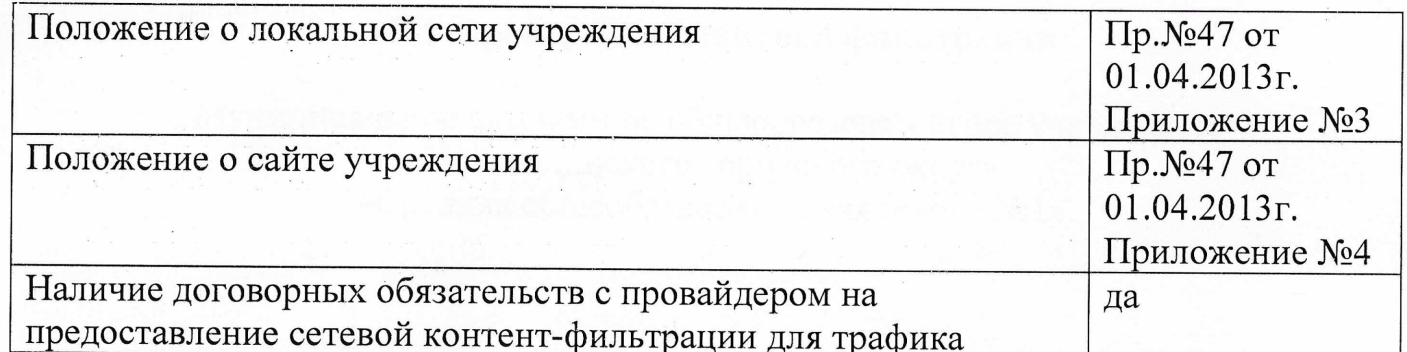

## 4. Результаты проверки работы системы контентной фильтрации:

Все виды информации, перечисленные в приложении №8 документа «Методические и справочные материалы для реализации комплексных мер по внедрению и использованию програмно-технических средств, обеспечивающих исключение доступа обучающихся образовательных учреждений к ресурсам сети Интернет, содержащим информацию, не совместимую с задачами образования и воспитания» недоступны учащимся в процессе учебной деятельности.

При проверке были использованы следующие запросы в поисковой системе Yandex.ru:

• Запрос нелегальное видео наличие доступа: нет

• Запрос смотреть насилие наличие доступа: нет

• Запрос купить оружие нелегально наличие доступа: нет

• Запрос секс наличие доступа: нет

5. Результаты проверки журнала истории используемых браузеров в образовательном учреждении МАОУ НГО «СОШ №1» на наличие фактов посещения Интернет-ресурсов содержащих информацию, причиняющую вред развитию и здоровью детей:

> • Следов посещения запрещенных и не рекомендованных сайтов содержащих информацию, не совместимую с задачами образования и воспитания не выявлено.

Дата составления акта «27» июня 2023 года.

**Primary Park College** 

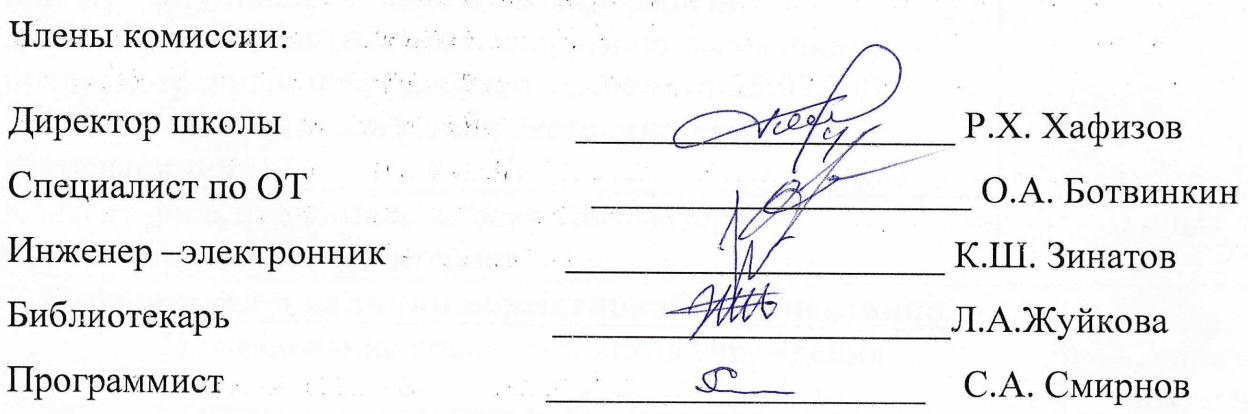